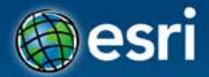

# **Building Apps with the ArcGIS**Runtime SDK for iOS

Al Pascual

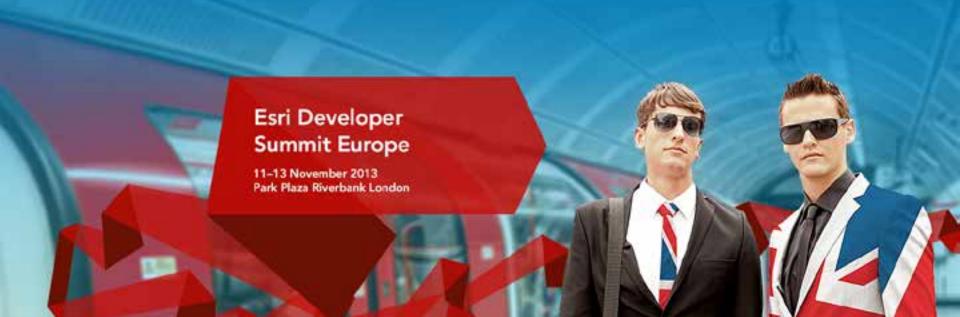

# ArcGIS Runtime SDKs

10.2 Released!

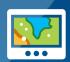

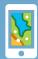

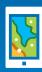

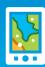

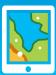

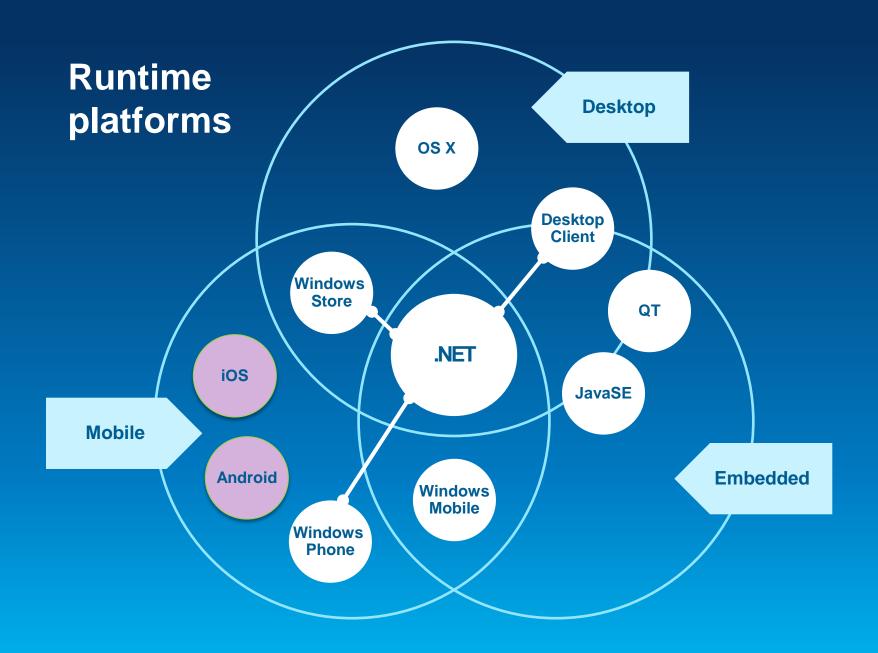

#### They do lots...

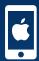

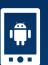

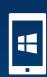

Blazing fast maps

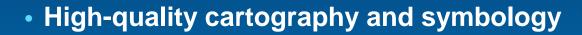

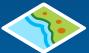

• Use maps, layers, and data from the ArcGIS cloud

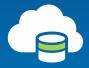

Edit, geocode, route, and query

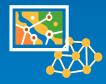

Perform analysis

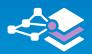

So much more

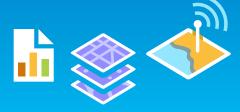

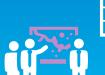

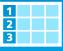

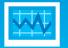

#### **SDK Platforms**

Android 10.2

> Java/ Android

JavaSE 10.2

Java Win/Linux QT 10.2

C++ Win/Linux iOS 10.2

Objective-C Cocoa Touch OS X 10.2

Objective-C Cocoa

Windows Mobile 10.2

.NET

WPF 10.2

.NET/XAML

.NET 10.2.1 BETA

.NET/XAML

**Core Runtime** 

#### **Runtime API Architecture**

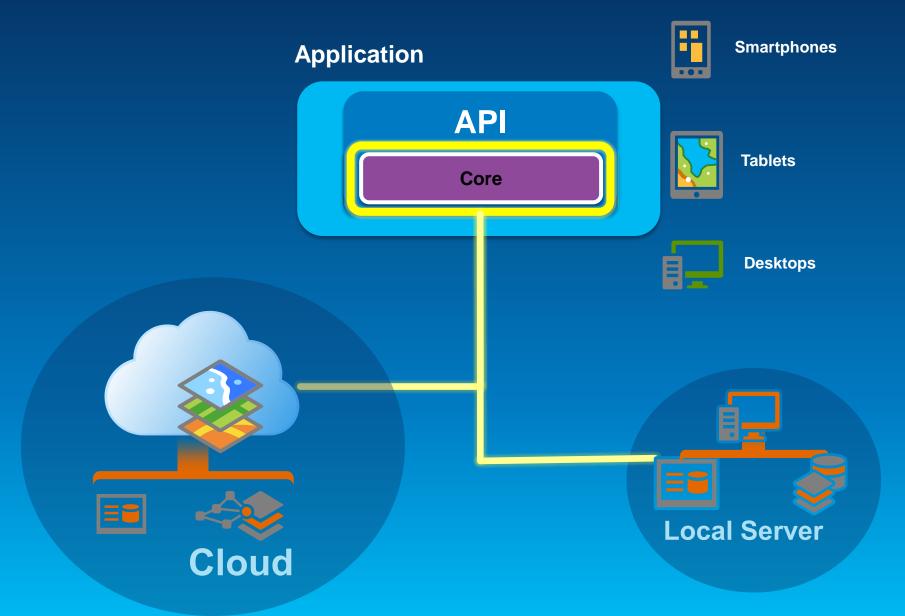

#### **ArcGIS Runtime SDK for iOS**

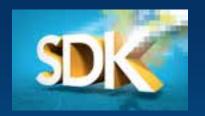

- Build native applications using Objective-C
  - iPhone 4 & 4S, 5, iPod Touch, iPad
  - iOS 6.0 and up

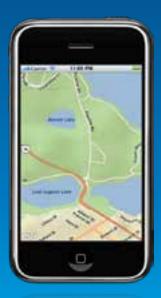

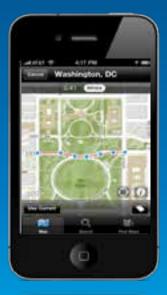

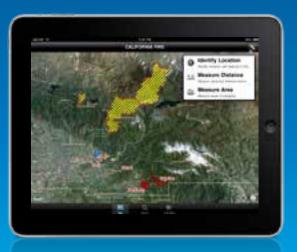

#### Before you begin...

- Intel-based Mac
  - OSX 10.7, 10.8 and 10.9
     (Lion & Mountain Lion
  - and Mavericks)

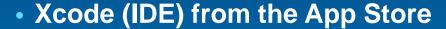

- Simulator
- ios sdk
- ArcGIS Runtime for iOS v10.2

To test and deploy on actual hardware or older iOS...

- Join Apple's iOS Developer Program
  - Standard : AppStore distribution
  - Enterprise : In-House distribution

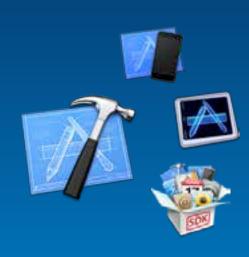

# The ArcGIS Runtime SDK for iOS

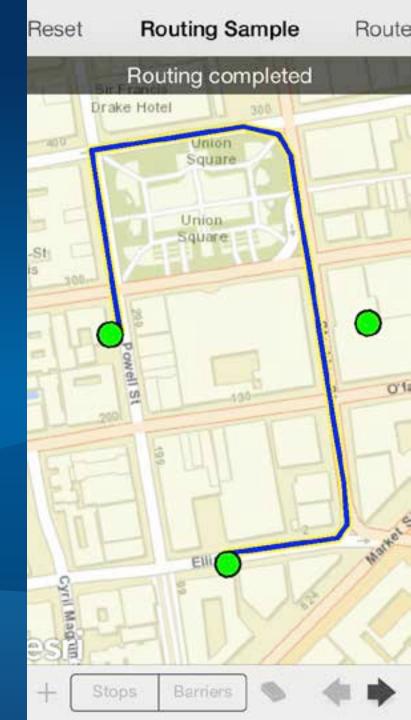

#### What you can do with the SDK

- Display maps
- Perform analysis
- Visualize results
- Collect data

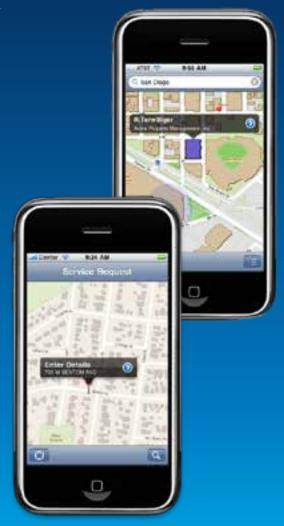

#### Displaying a Map

- UI Component : AGSMapView
  - Responds to gestures
    - Pinch to zoom & rotate
    - Drag to pan
    - Tap & Hold to magnify
  - Displays GPS location
    - Auto pan

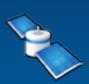

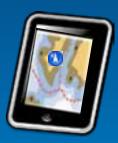

#### Adding data to your map

- Mashup layers
  - ArcGIS Server Tiled layer
  - ArcGIS Server Dynamic layer
  - ArcGIS Server Image
  - Bing
  - Open Street Map
  - Graphics
  - Sketch

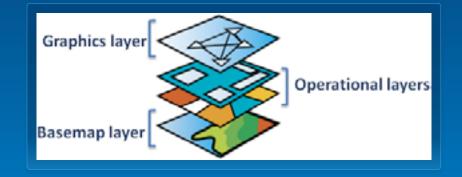

- Display WebMaps
  - ArcGIS.com
  - ArcGIS Portal

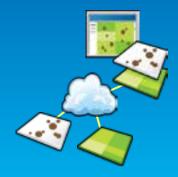

#### WebMap and the Portal API

- WebMap
  - Saved Mashup
  - Configured symbols
  - Defined Popups
  - Saved in ArcGIS.com

#### **Performing Analysis**

- Using Tasks
  - Query, Find, Identify Task
    - Search for features In the map

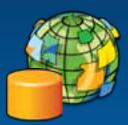

- Geoprocessing Task
  - Spatial analysis using GP tools and models

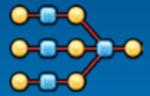

- Locator
  - Geocode and reverse geocode addresses
  - ArcGIS World Geocoder (POI, Global Find, etc.)

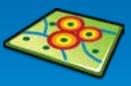

#### **Performing Analysis**

- Contd.
  - Geometry Service
    - Perform geometry operations on the server
  - Routing Task
    - Point-to-point and multipoint driving directions
    - Barriers, Time Windows, Best Sequence

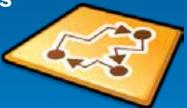

- Closest Facility Task
  - Find nearest facility
- Service Area Task
  - Compute drive times and service areas

#### **Performing Analysis (native)**

Contd.

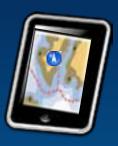

- Geometry Engine
  - native, high performance engine for performing geometric operations on the device

#### **Visualizing Results**

- Graphics
  - Geometry
  - Attributes
  - Symbol
- Symbols
  - Picture, Marker, Line, Fill
  - Composite
  - Text

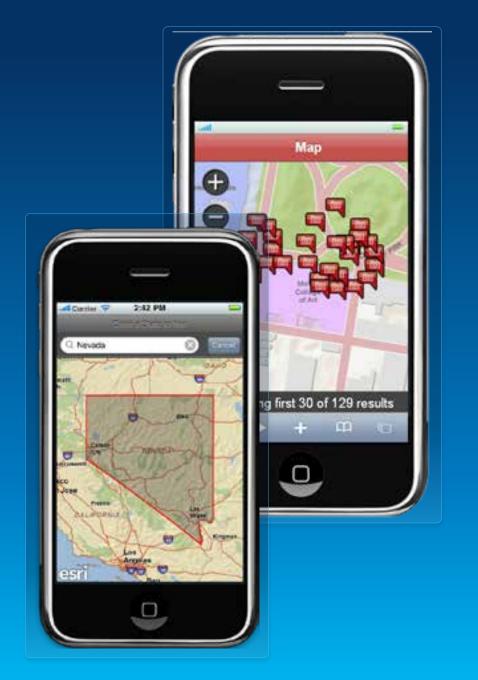

#### **Visualizing Results**

- Contd.
  - Renderers
    - Simple
    - Unique Value
    - Class Breaks
    - Temporal

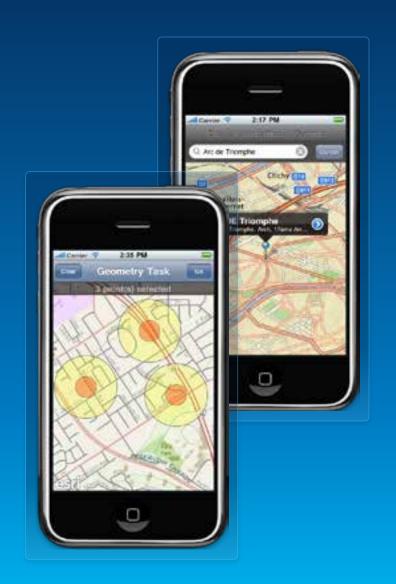

#### **Collecting Data**

- Using Feature layers & Popups
  - Feature Layers edit data through Feature Services
  - Popups provide UI to
    - Display and edit attributes
    - Manage attachments
    - View charts, media
  - Popups configured through WebMaps
    - Attributes to display & edit
    - User friendly aliases and hints
    - Formatting for numbers, dates

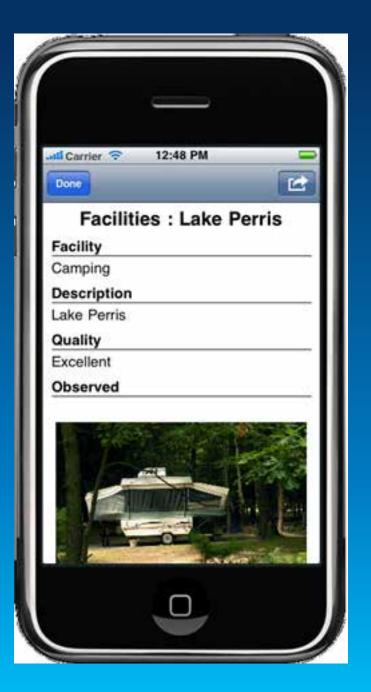

#### **Collecting Data**

**Using Popups** 

- Edit feature
  - Attributes
  - **Geometry**
  - Attachments

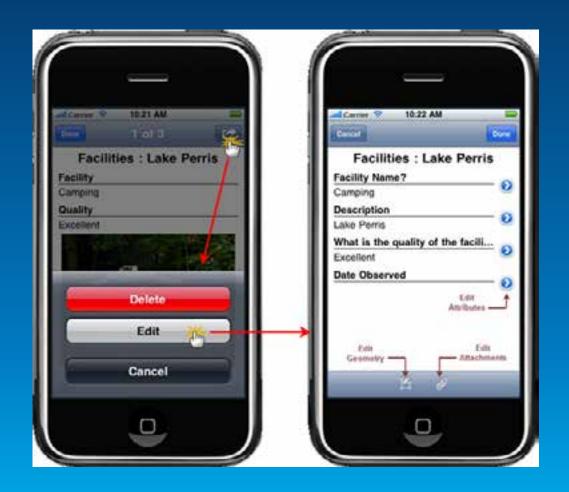

#### **Managing Attachments**

#### **Using Popups**

- View & Download
- Add
- Delete

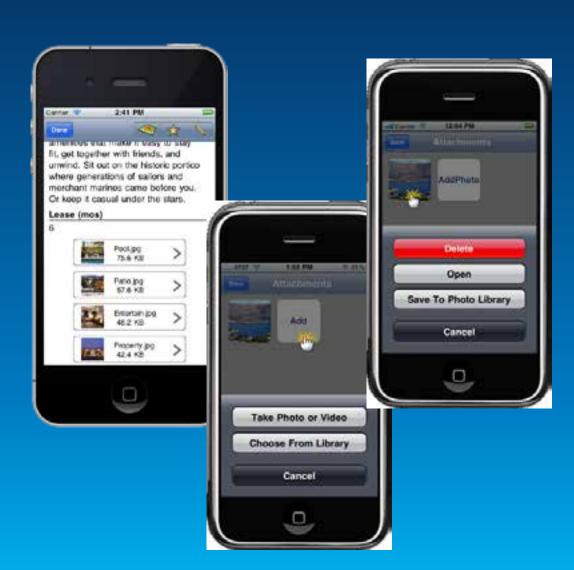

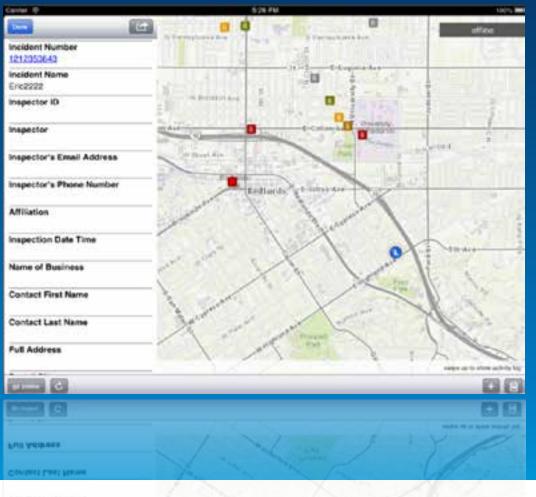

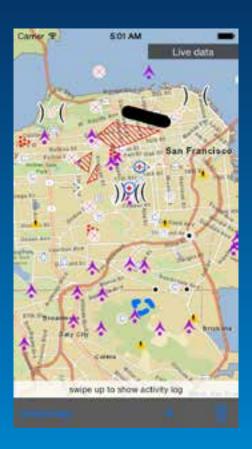

Contact First Name

ama of Business

Offline map use

Disconnected Editing and more...

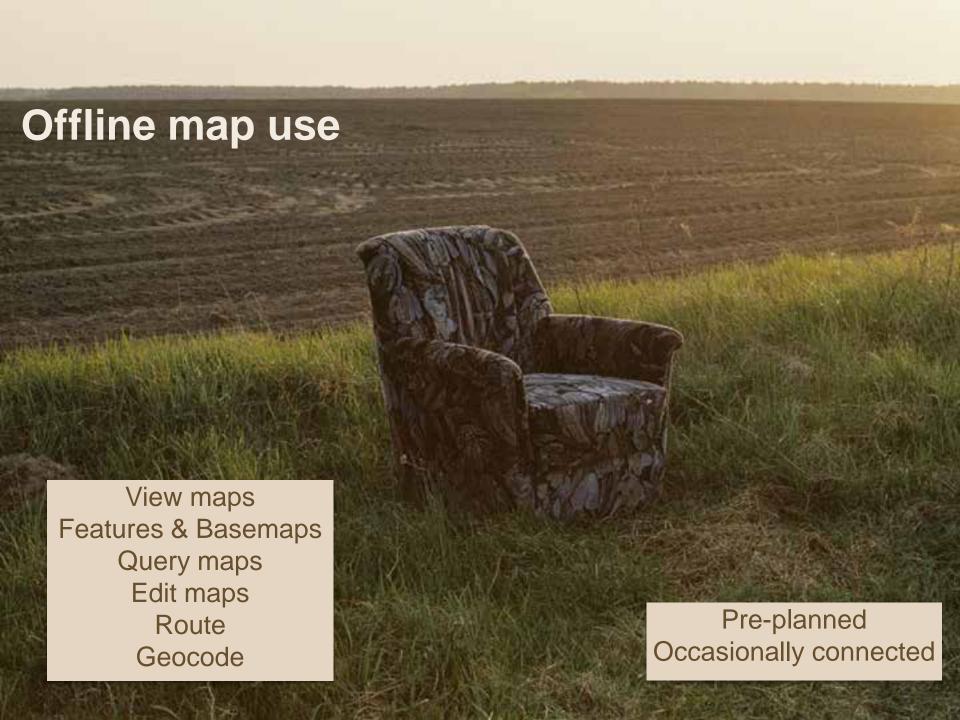

#### **Offline ArcGIS**

- Disconnected use of the ArcGIS platform
  - Viewing/interacting with maps
  - Querying data
  - Editing features
    - Synchronization
  - Spatial intelligence
    - Find places and locations
    - Get directions
  - Pre-planned or on demand workflows
  - Occasionally connected scenarios
- All Runtime SDKs

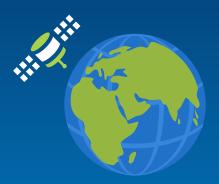

#### From ArcGIS Online

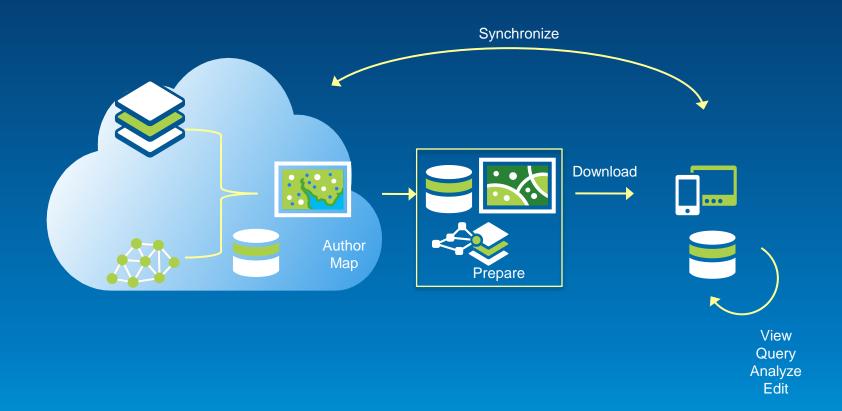

#### Workflows

Pre-planned

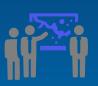

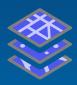

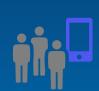

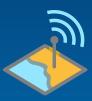

On-demand

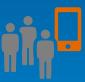

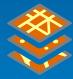

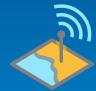

Occasionally connected

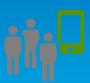

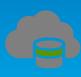

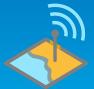

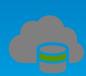

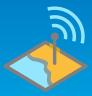

### Demo

Download a tile cache

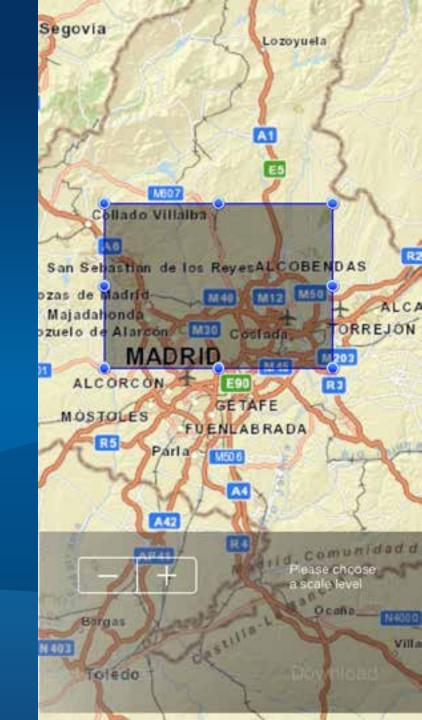

## Demo

Geodatabase Sync

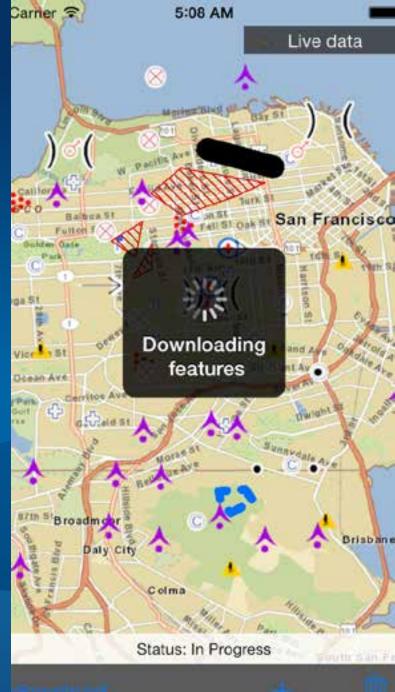

#### What are we working on right now?

- Offline Mapping
- Performance
- Geotriggers
- 3D
- Data Support
  - Kml, shp, raster
- Vector maps
- The road ahead session is Wednesday at 14:00

#### **Get more information on ArcGIS**

http://developers.arcgis.com

http://arcgis.com

http://www.esri.com

@esri

@arcgis\_runtime

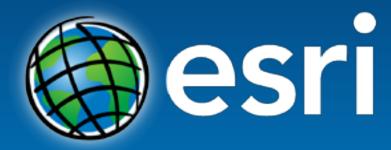

Understanding our world.